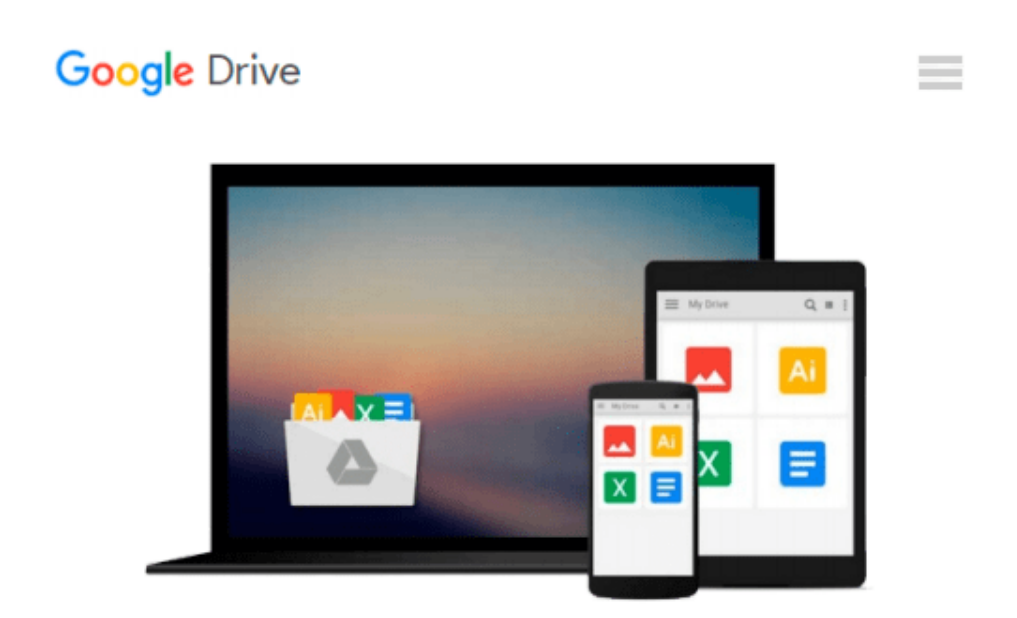

# **Photoshop Cs2 for Windows and Macintosh: Visual Quickstart Guide (Visual Quickstart Guides)**

*Elaine Weinmann, Peter Lourekas*

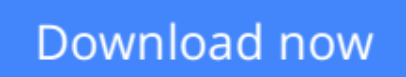

[Click here](http://zonebook.me/go/read.php?id=0321423410) if your download doesn"t start automatically

## **Photoshop Cs2 for Windows and Macintosh: Visual Quickstart Guide (Visual Quickstart Guides)**

Elaine Weinmann, Peter Lourekas

**Photoshop Cs2 for Windows and Macintosh: Visual Quickstart Guide (Visual Quickstart Guides)** Elaine Weinmann, Peter Lourekas

**[Download](http://zonebook.me/go/read.php?id=0321423410)** [Photoshop Cs2 for Windows and Macintosh: Visual Qu ...pdf](http://zonebook.me/go/read.php?id=0321423410)

**[Read Online](http://zonebook.me/go/read.php?id=0321423410)** [Photoshop Cs2 for Windows and Macintosh: Visual ...pdf](http://zonebook.me/go/read.php?id=0321423410)

#### **From reader reviews:**

#### **Cynthia Briscoe:**

This book untitled Photoshop Cs2 for Windows and Macintosh: Visual Quickstart Guide (Visual Quickstart Guides) to be one of several books in which best seller in this year, that is because when you read this publication you can get a lot of benefit in it. You will easily to buy this kind of book in the book retail outlet or you can order it via online. The publisher of the book sells the e-book too. It makes you quickly to read this book, since you can read this book in your Cell phone. So there is no reason to your account to past this e-book from your list.

#### **Eileen Moore:**

Typically the book Photoshop Cs2 for Windows and Macintosh: Visual Quickstart Guide (Visual Quickstart Guides) has a lot of information on it. So when you read this book you can get a lot of benefit. The book was compiled by the very famous author. Tom makes some research just before write this book. This kind of book very easy to read you may get the point easily after scanning this book.

#### **Jerry Hull:**

Do you have something that you enjoy such as book? The guide lovers usually prefer to choose book like comic, brief story and the biggest some may be novel. Now, why not trying Photoshop Cs2 for Windows and Macintosh: Visual Quickstart Guide (Visual Quickstart Guides) that give your entertainment preference will be satisfied simply by reading this book. Reading addiction all over the world can be said as the opportunity for people to know world better then how they react towards the world. It can't be claimed constantly that reading practice only for the geeky individual but for all of you who wants to possibly be success person. So , for all you who want to start studying as your good habit, you can pick Photoshop Cs2 for Windows and Macintosh: Visual Quickstart Guide (Visual Quickstart Guides) become your starter.

#### **Nancy Gump:**

Don't be worry for anyone who is afraid that this book can filled the space in your house, you will get it in ebook means, more simple and reachable. This Photoshop Cs2 for Windows and Macintosh: Visual Quickstart Guide (Visual Quickstart Guides) can give you a lot of buddies because by you investigating this one book you have thing that they don't and make anyone more like an interesting person. This specific book can be one of one step for you to get success. This publication offer you information that possibly your friend doesn't understand, by knowing more than various other make you to be great individuals. So , why hesitate? We need to have Photoshop Cs2 for Windows and Macintosh: Visual Quickstart Guide (Visual Quickstart Guides).

**Download and Read Online Photoshop Cs2 for Windows and Macintosh: Visual Quickstart Guide (Visual Quickstart Guides) Elaine Weinmann, Peter Lourekas #OWL60QNMIZ2**

### **Read Photoshop Cs2 for Windows and Macintosh: Visual Quickstart Guide (Visual Quickstart Guides) by Elaine Weinmann, Peter Lourekas for online ebook**

Photoshop Cs2 for Windows and Macintosh: Visual Quickstart Guide (Visual Quickstart Guides) by Elaine Weinmann, Peter Lourekas Free PDF d0wnl0ad, audio books, books to read, good books to read, cheap books, good books, online books, books online, book reviews epub, read books online, books to read online, online library, greatbooks to read, PDF best books to read, top books to read Photoshop Cs2 for Windows and Macintosh: Visual Quickstart Guide (Visual Quickstart Guides) by Elaine Weinmann, Peter Lourekas books to read online.

### **Online Photoshop Cs2 for Windows and Macintosh: Visual Quickstart Guide (Visual Quickstart Guides) by Elaine Weinmann, Peter Lourekas ebook PDF download**

**Photoshop Cs2 for Windows and Macintosh: Visual Quickstart Guide (Visual Quickstart Guides) by Elaine Weinmann, Peter Lourekas Doc**

**Photoshop Cs2 for Windows and Macintosh: Visual Quickstart Guide (Visual Quickstart Guides) by Elaine Weinmann, Peter Lourekas Mobipocket**

**Photoshop Cs2 for Windows and Macintosh: Visual Quickstart Guide (Visual Quickstart Guides) by Elaine Weinmann, Peter Lourekas EPub**